### <sub>້ງຕະກວາດກອງສຸສສຸວາ<br>-</sub> ಮಚ್ಚ ಉಳು ಮುಂಬೆಟ್ಟು ಮಾ

 $\cdot$  =  $\cdot$  =  $\cdot$ 

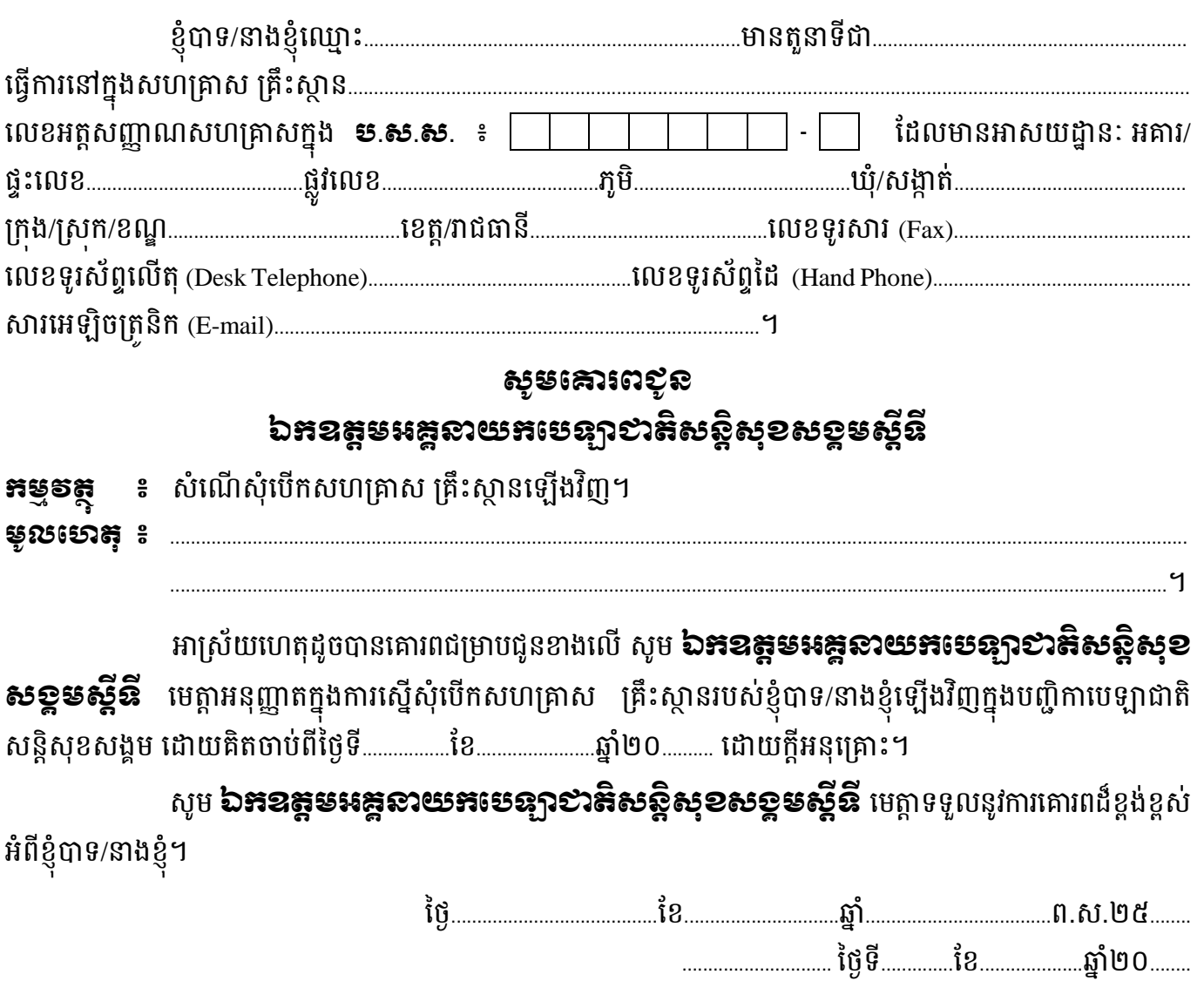

<u>ຍາສີເທຣາ ຮູດໂຍນຊານ</u>

#### <u>ឯអសារថតចម្លូទត្ថាប់មកខាមួយ:</u>

- ប្លង់ទីតាំងសហគ្រាស គ្រឹះស្ថាន
- បញ្ជីពាណិជ្ជកម្ម
- ប័ណ្ណប៉ាតង់
- លិខិតតូបករណ៍គតិយុត្តសមមូល
- អត្តសញ្ញាណប័ណ្ណសញ្ជាតិខ្មែរ ឬលិខិតឆ្លងដែនរបស់និយោជក

# ប្លត់ខ្លួនមូល ខ្លែះម៉ាន

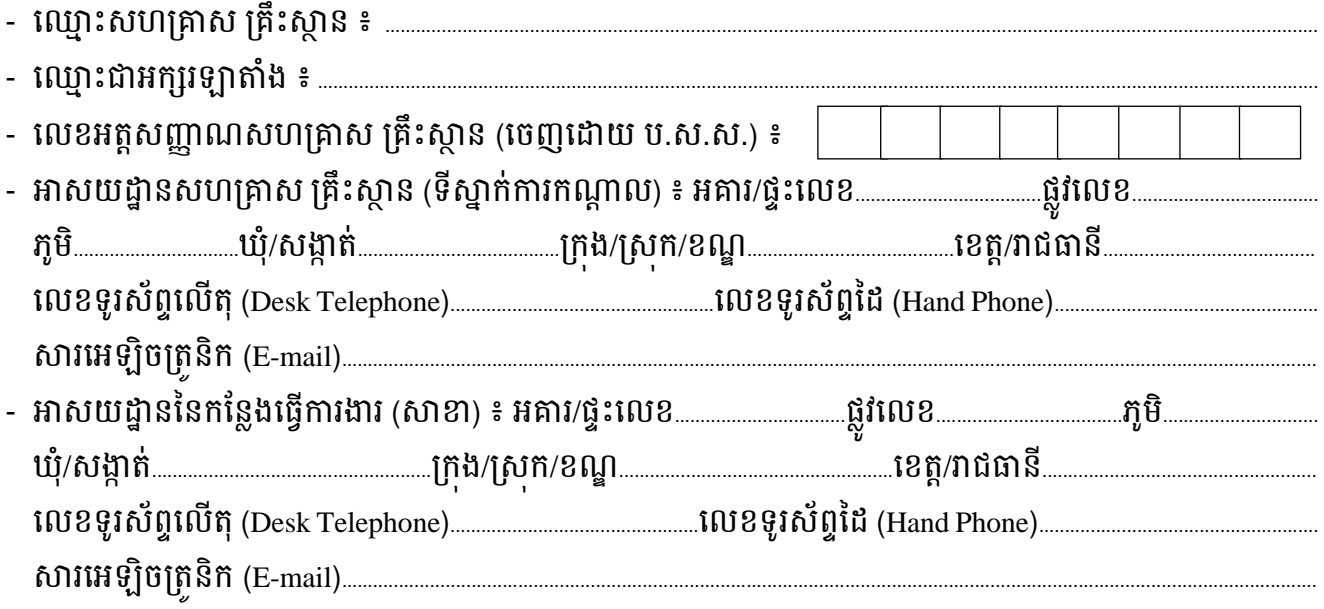

### <u>កំណត់ចំណាំ</u> ៖ - ចំពោះសាខាច្រើនត្រូវធូសប្លង់បង្ហាញទីតាំងគ្រប់ចំនួន ទៅតាមទីតាំងដែលមានជាក់ស្តែង - ក្នុងករណីមានការផ្លាស់ប្តូរអាសយដ្ឋាន ត្រូវគូសប្លង់បង្ហាញទីតាំងឡើងវិញស្របតាមការជាក់ស្តែង ។

#### <u>សូមគូសប្លង់លំអិតនៅខាងក្រោម</u> ៖

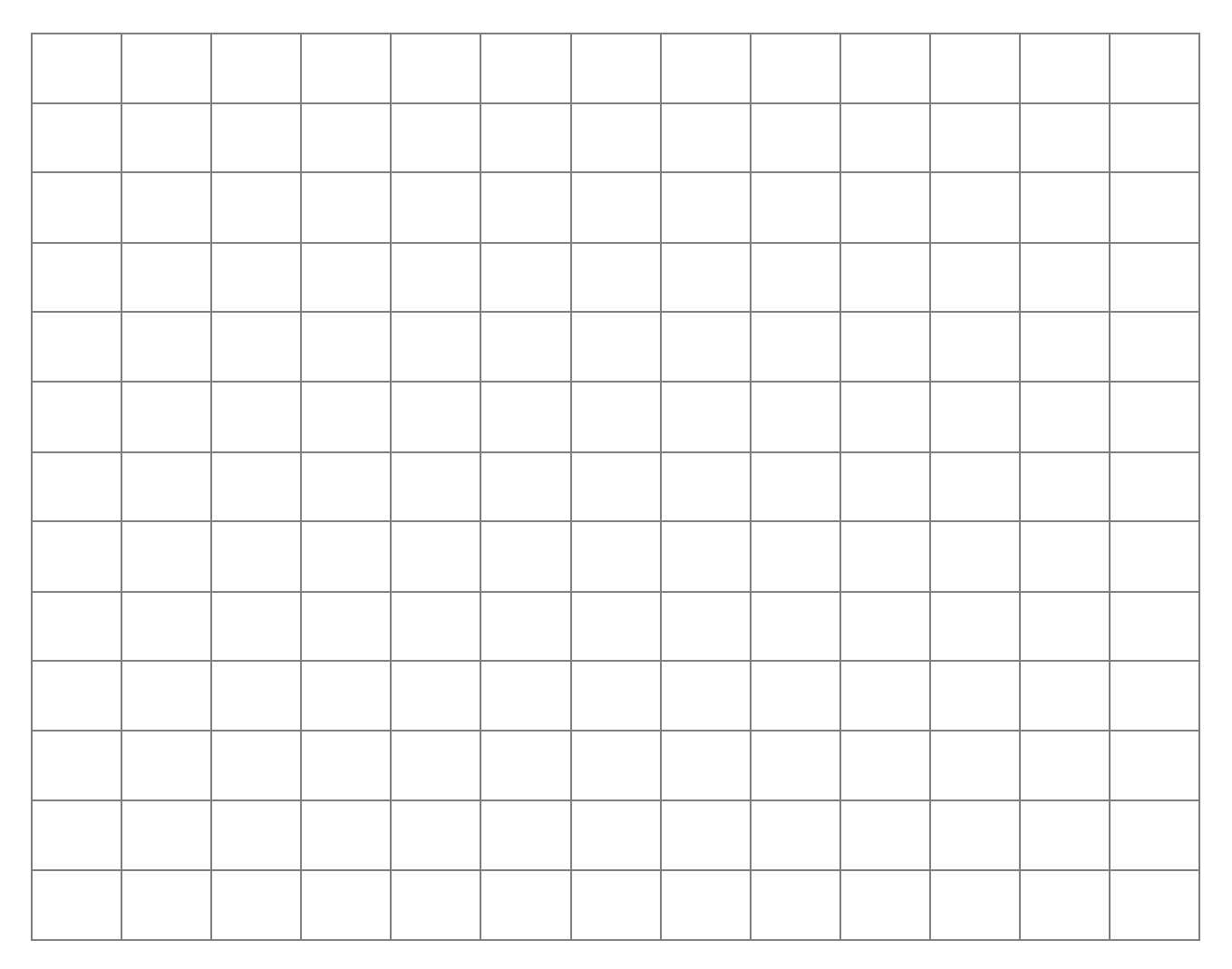

## អារណែនាំពីរមៀបគូសប្លទ់បន្ទាញនីតាំខ

បលងទ់ ីតងាំ គ្រត្ូវបញ្ញាក្េ់ មាាយផ្ល <sup>3</sup>ូ វគ្របហាក្គ្រ់ បន្ហេ, ឈ្មោះសាំណង្់ ៗាំ ឈៅន្ក្ែរជាឈាេ, ទីតងាំ គ្រេក្េូេ ឈ្មោះផ្លូវ ឬលេខផ្លូវ ឬសញ្ញាផ្សេងៗទ្យេតដែលអ្នកយល់ថាចាបាច់។ ចំពោះផ្លូវជាតិធិៗដូចជាផ្លូវជាតិលេខ១ លេខ២ រហូតដល់លេខ៨ នង់ផ្លូវជាតិដទេទ្យេត ត្រូវបញ្ជាក់ពទតាង និងការស្ថិតនោចន្លោះបង្គោល គ.ម។

<mark>មឡារគ</mark> ៖ ចំពោះទីតាំងបង្ហាញពីប្លង់ត្រូវគូសដោយដៃ ឬតាមរយៈប្រព័ន្ធកុំព្យូទរដូចជា Microsoft Offices ឬក៏ Google Maps (Default) គ្រព្នី ជាគ្រក្ោស A4 ឱ្យបានេាស់លាស់។

<u>ឧទាហរណទ១</u> ៖ ចំពោះទីតាំងដែលស្ថិតនោតាមបណ្តោយផ្លូវជាតិធិៗ មានបង្គោលគីឡូមេត្រច្បាស់លាស

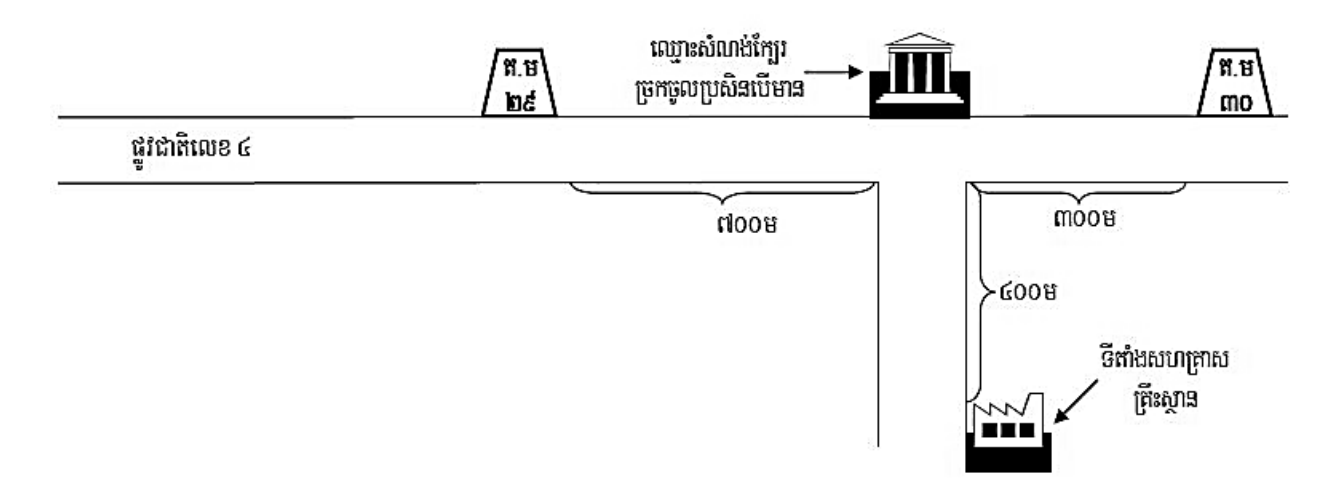

#### <u>ឧទាហរណទ២</u> ៖ ចំពោះទីតាំងដែលស្ថិតនោក្នុងទីរួមខេត្ត/វាជធានីមានលេខផ្លូវច្បាស់លាស

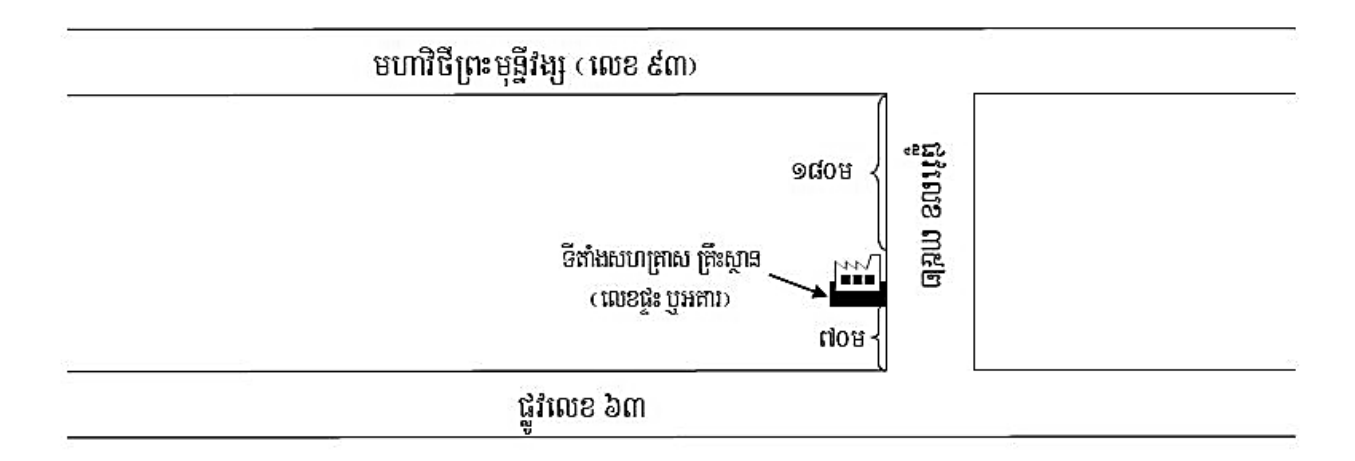

<mark>ខ្មទាហរណ៍ទី៣</mark> ៖ លោក/លោកស្រីនាយក ឬម្ចាស់សហគ្រាស ឬអ្នកតំណាងអាចគូសប្លង់ក្រៅពីៈ ឧទាហរណ៍ទី១ និង ឧទាហរណ៍ទី២ ទៅតាមការយល់ដែលលោក/លោកស្រីឝិតថាងាយស្រួលក្នុងការស្វែងរកទីតាំង តាមភូមិសាស្ត្រជាក់ស្តែង។